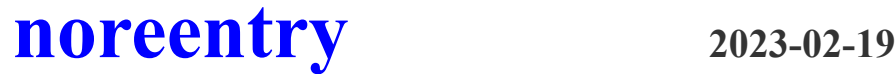

## **(Draft No. 2 by TPK Healy)**

I propose a new feature for the C++ core language to prevent the re-entry of functions. The following code snippet:

```
int Func(int const arg) noreentry(return -1)
{
   return (arg >= 0)? (arg + 7) : Func(-arg);
}
```
behaves the same as:

```
int Func(int const arg)
{
    static std:: atomic flag f = ATOMIC FLAG INIT;
    if ( f.test and set() ) return -1;
    int const retval = (\text{arg} > = 0)? (\text{arg} + 7) : Func(-arg);
    f.clear();
    return retval;
}
```
When noreentry is applied to a normal function like this, it prevents *all* forms of re-entry – by the same thread and also by other threads. Within the parentheses after noreentry, the 'return -1' means that the body of the function will be skipped (i.e. the attempted re-entry of the function will result in it immediately returning -1). If you wish to allow re-entry by the same thread but not by other threads, the syntax is:

```
int Func(int const arg) noreentry(prevent others:return -1)
{
    return (arg >= 0)? (arg + 7) : Func(-arg);
}
```

```
int Func(int const arg)
{
    static std:: recursive mutex m;
    std::unique lock<std::recursive mutex> mylock(m, std::try to lock);
    if ( false == mylock. owns lock() ) return -1;
    return (arg >= 0)? (arg + 7) : Func(-arg);
}
```
If you want to allow re-entry by other threads but not by the same thread, the syntax is:

```
int Func(int const arg) noreentry(prevent same:return -1)
{
    return (arg >= 0)? (arg + 7) : Func(-arg);
}
```
which behaves the same as:

```
int Func(int const arg)
{
    thread local std::atomic flag f = ATOMIC FLAG INIT;
    if ( f.test and set() ) return -1;
    int const retval = (\text{arg} > = 0)? (\text{arg} + 7): Func(-arg);
    f.clear();
    return retval;
}
```
In all the examples given up until now, the re-entry has been prevented by simply skipping the body of the function and immediately returning a compile-time constant. Alternatively, re-entry can be prevented by waiting instead of skipping – however this is only possible when preventing re-entry by another thread. The syntax to allow re-entry by the same thread, but to make other threads wait, is:

```
int Func(int const arg) noreentry(prevent others:wait)
{
    return (arg >= 0)? (arg + 7) : Func(-arg);
}
```

```
int Func(int const arg)
{
   static std:: recursive mutex m;
   std::unique lock<std::recursive mutex> mylock(m);
   return (arg >= 0)? (arg + 7) : Func(-arg);
}
```
You can skip for the same thread and wait for other threads with the following syntax:

```
int Func(int const arg) noreentry(prevent same:return -1, prevent others:wait)
{
   return (arg >= 0)? (arg + 7) : Func(-arg);
}
```
and it behaves the same as:

```
int Func(int const arg)
{
    static std:: recursive mutex m;
    std::unique lock<std::recursive mutex> mylock(m);
    thread local bool already entered by same thread = false;
    if ( already_entered_by_same_thread ) return -1;
    already entered by same thread = true;
    int const retval = (\text{arg} > = 0)? (\text{arg} + 7) : Func(-arg);
    already entered by same thread = false;
    return retval;
}
```
All of the examples given up until now have dealt with normal functions, however the re-entry of member functions can also be prevented. The programmer cannot apply the simple keyword noreentry to a member function, but instead must apply either noreentry\_this\_object or noreentry all objects. Examples follow on the next page.

The re-entry of a member function can be prevented **for the same object** with the following syntax:

```
struct MyClass {
    int Func(int const arg) noreentry this object(return -1)
    {
       return (arg >= 0)? (arg + 7) : Func(-arg);
    }
};
```
and it behaves the same as:

```
struct MyClass {
    std::atomic_flag f = ATOMIC_FLAG_INIT;
    int Func(int const arg)
    {
        if ( f.test and set() ) return -1;
        int const retval = (\text{arg} > = 0)? (\text{arg} + 7) : Func(-arg);
        f.clear();
        return retval;
    }
};
```
Alternatively the re-entry of a member function can be prevented **for** *all* **objects** with the following syntax:

```
struct MyClass {
    int Func(int const arg) noreentry_all_objects(return -1)
    {
       return (arg >= 0)? (arg + 7) : Func(-arg);
    }
};
```
and it behaves the same as:

```
struct MyClass {
    int Func(int const arg)
    {
        static std::atomic flag f = ATOMIC FLAG INIT;
        if ( f.test and set() ) return -1;
        int const retval = (\text{arg} > = 0)? (\text{arg} + 7): Func(-arg);
        f.clear();
        return retval;
    }
};
```
NOTE: Applying noreentry\_all\_objects to a member function is identical in effect to applying noreentry to a normal function – however the simple keyword noreentry cannot be applied to a member function so that the programmer's intention is obvious at a glance.

The re-entry of a member function **for** *all* **objects** can be skipped for the same thread, and made to wait for other threads with the following syntax:

```
struct MyClass {
   int Func(int const arg)
    noreentry all objects (prevent same: return -1, prevent others: wait)
    {
        return (arg >= 0)? (arg + 7) : Func(-arg);
    }
};
```

```
struct MyClass {
    int Func(int const arg)
    {
        static std:: recursive_mutex m;
        std::unique lock<std::recursive mutex> mylock(m);
        thread_local bool already_entered_by_same_thread = false;
        if ( already entered by same thread ) return -1;
        already_entered_by_same_thread = true;
        int const retval = (\text{arg} > = 0)? (\text{arg} + 7): Func(-arg);
        already_entered_by_same_thread = false;
        return retval;
   }
};
```
The re-entry of a member function **for the same object** can be skipped for the same thread, and made to wait for other threads with the following syntax:

```
struct MyClass {
   int Func(int const arg)
   noreentry this object(prevent same:return -1, prevent others:wait)
    {
        return (arg >= 0)? (arg + 7) : Func(-arg);
    }
};
```
## And it behaves the same as:

```
struct MyClass {
    std:: recursive mutex m;
    std::set<std::thread::id> already entered;
    int Func(int const arg)
    {
        std::unique lock<std::recursive mutex> mylock(m);
        if ( already entered.contains(std::this thread::get id()) ) return -1;
        already entered.insert(std::this thread::get id());
        int const retval = (\text{arg} > = 0)? (\text{arg} + 7): Func(-arg);
        already entered.erase(std::this thread::get id());
        return retval;
    }
};
```
In total there are 10 unique schemes possible for preventing the re-entry of a member function:

(1) By the same thread, but only for  $\star$ this, and always skip

(2) By the same thread, for *all* objects, and always skip

- (3) By other threads, but only for  $\star$ this, and always skip
- (4) By other threads, but only for  $\star$ this, and always wait
- (5) By other threads, for *all* objects, and always skip
- (6) By other threads, for *all* objects, and always wait
- (7) By any thread, but only for  $\star$ this, and always skip

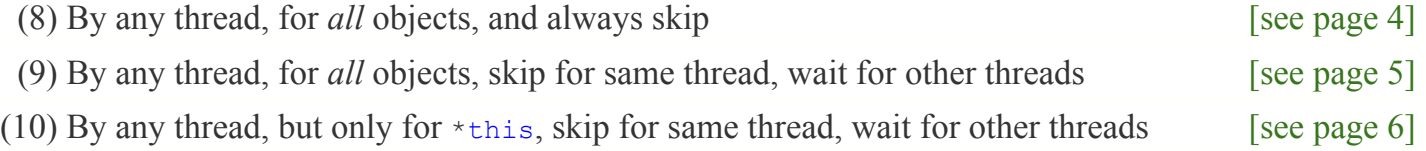

Two two keywords noreentry this object and noreentry all objects can be applied simultaneously to the same member function to produce a more elaborate scheme for preventing re-entry. In the following code snippet, the re-entry of a member function **for the same object** can be skipped for the same thread, and **for all other objects** can be made to wait for other threads, with the following syntax:

```
struct MyClass {
   int Func(int const arg)
   noreentry this object(prevent same:return -1)
   noreentry all objects (prevent others: wait)
    {
       return (arg >= 0)? (arg + 7) : Func(-arg);
    }
};
```
which behaves the same as:

```
struct MyClass {
    std:: recursive mutex mtx for same object;
    std::set<std::thread::id> already entered;
    int Func(int const arg)
    {
        std::lock quard<std::recursive mutex> lock same object(mtx same object);
        if ( already entered.contains(std::this thread::get id()) ) return -1;
        static std:: recursive mutex mtx for all objects;
        std::lock guard<std::recursive mutex> lock all objects(mtx all objects);
        already entered.insert(std::this thread::get id());
        int const retval = (\text{arg} > = 0)? (\text{arg} + 7) : Func(-arg);
        already entered.erase(std::this thread::get id());
        return retval;
    }
};
```
In all of the sample implementations provided so far in this paper for preventing the re-entry of a member function, the object has been rendered unmovable and uncopyable because the two types, std::recursive mutex and std::atomic flag, are both unmovable and uncopyable. This restriction can be overcome by specifying an allocator when applying noreentry this object. The previous example on *Page 7* can be made movable and copyable as follows:

```
struct MyClass {
   int Func(int const arg)
   noreentry this object<std::allocator>(prevent other threads:return -1)
   noreentry all objects (prevent other threads: wait)
    {
        return (arg >= 0)? (arg + 7) : Func2(-arg);
    }
};
```

```
template<template<typename> class Alloc, typename T>
class shared ptr custom alloc {
    static void alloc deleter(T *const arg)
        noexcept( noexcept(arg->~T()) && noexcept(Alloc<T>().deallocate(arg,1u)) )
    {
        arg->T();
        Alloc<T>().deallocate(arg,1u);
    }
    std::shared ptr<T> p;
    void create if necessary(void) noexcept
    {
        if ( nullptr != p ) return;
        try
        {
            T *const q = Alloc<T>().allocate(1u);
            :: new(q) T();
            p.reset(q, &alloc_deleter, Alloc<T>());
        }
        \text{catch}(\ldots) { std::abort(); } // This is fatal -- must kill the process
    }
public:
```

```
T &operator* (void) noexcept { create if necessary(); return *p; }
T *operator->(void) noexcept { create if necessary(); return p.get(); }
```

```
struct MyClass {
    template<typename T> using Alloc = std::allocator<T>;
    shared ptr custom alloc< Alloc, std::recursive mutex > p_mtx_for_same_object;
    shared ptr custom alloc< Alloc, std::set<std::thread::id> > p_already_entered ;
    int Func(int const arg)
    {
        using std:: recursive mutex;
        std::lock guard<recursive mutex> lock for same object(*p_mtx_for_same_object);
        if ( p already entered->contains(std::this thread::get id()) ) return -1;
        static recursive mutex mtx for all objects;
        std::lock guard<recursive mutex> lock for all objects(mtx for all objects);
        p_already_entered->insert(std::this_thread::get_id());
        int const retval = (\text{arg} > = 0)? (\text{arg} + 7): Func(-arg);
        p_already_entered->erase(std::this_thread::get_id());
        return retval;
    }
};
```
When you move a MyClass object, the shared ptr is simply moved, however when you copy a MyClass object, there are two possibilities:

- (1) The shared ptr is copied, meaning that the new MyClass object is sharing the same recursive mutex and atomic flag as the original MyClass object. This allows us to link a few different MyClass objects together in an elaborate scheme.
- (2) A new shared ptr is created holding a nullptr, meaning that the new MyClass object has its very own recursive\_mutex and atomic\_flag – so the newly created MyClass object is *not* linked to the original object.

The default behaviour when copying an object is No. 2:

```
MyClass a;
MyClass b(a); // 'b' is not linked to 'a'
```
If you wish to create a link between a and b, you need to explicitly use a keyword for that:

```
MyClass a;
MyClass b(noreentry_linked_to a); // 'b' shares mutexes with 'a'
```
Alternatively, you can designate an object as implicitly linking, as follows:

```
MyClass auto propagate noreentry link a;
MyClass b(a); // 'b' shares mutexes with 'a'
MyClass c(b); // 'c' shares mutexes with 'b' and 'a'
```
The implicit linking can be turned on and off atomically:

```
MyClass auto propagate noreentry link a;
MyClass b(a); // 'b' shares mutexes with 'a'
unset propagate noreentry link b;
MyClass c(b); // 'c' is not linked to 'b'
set propagate noreentry link c;
MyClass d(c); // 'd' shares mutexes with 'c'
```
Please respond to this paper on the C++ Standard Proposals Mailing List:

<https://lists.isocpp.org/mailman/listinfo.cgi/std-proposals>

You can view the mailing list archive here:

<https://lists.isocpp.org/std-proposals/2023/02/5799.php>

## Change Log Between Drafts

**Draft No. 2:** Correction: set\_propagate\_noreentry\_link swapped with unset\_propagate\_noreentry\_link

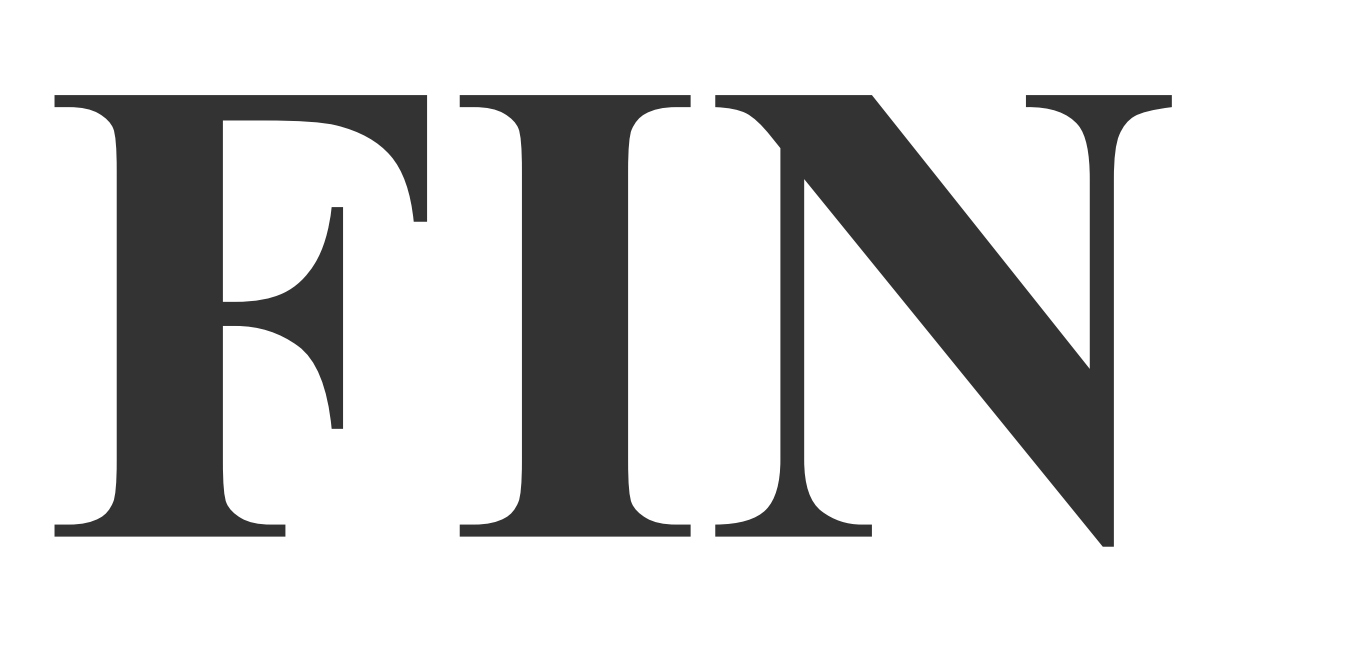